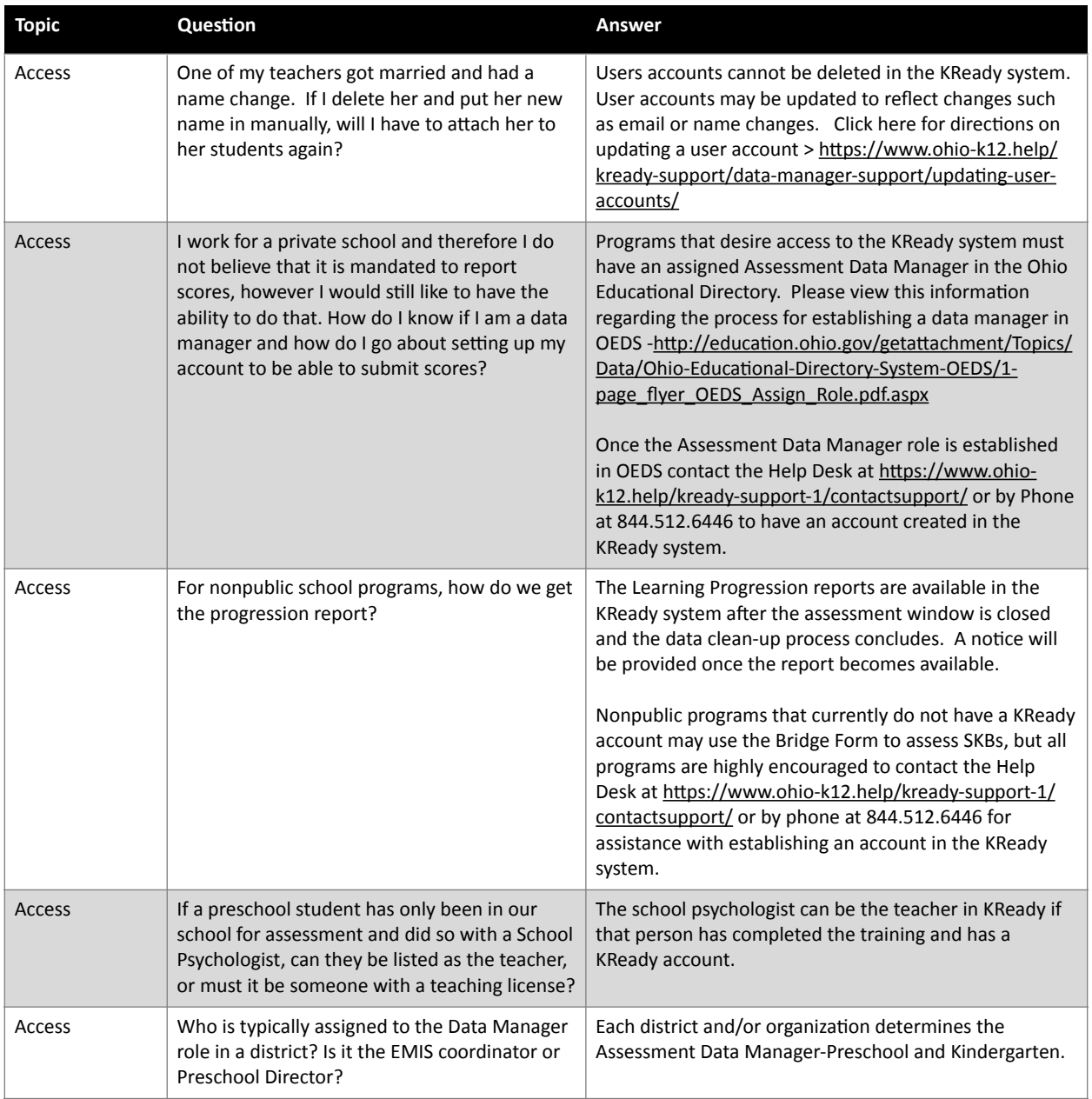

## **ELA Data Manager Webinar: Closedown Fall 2022 Q + A 11-09-2022**

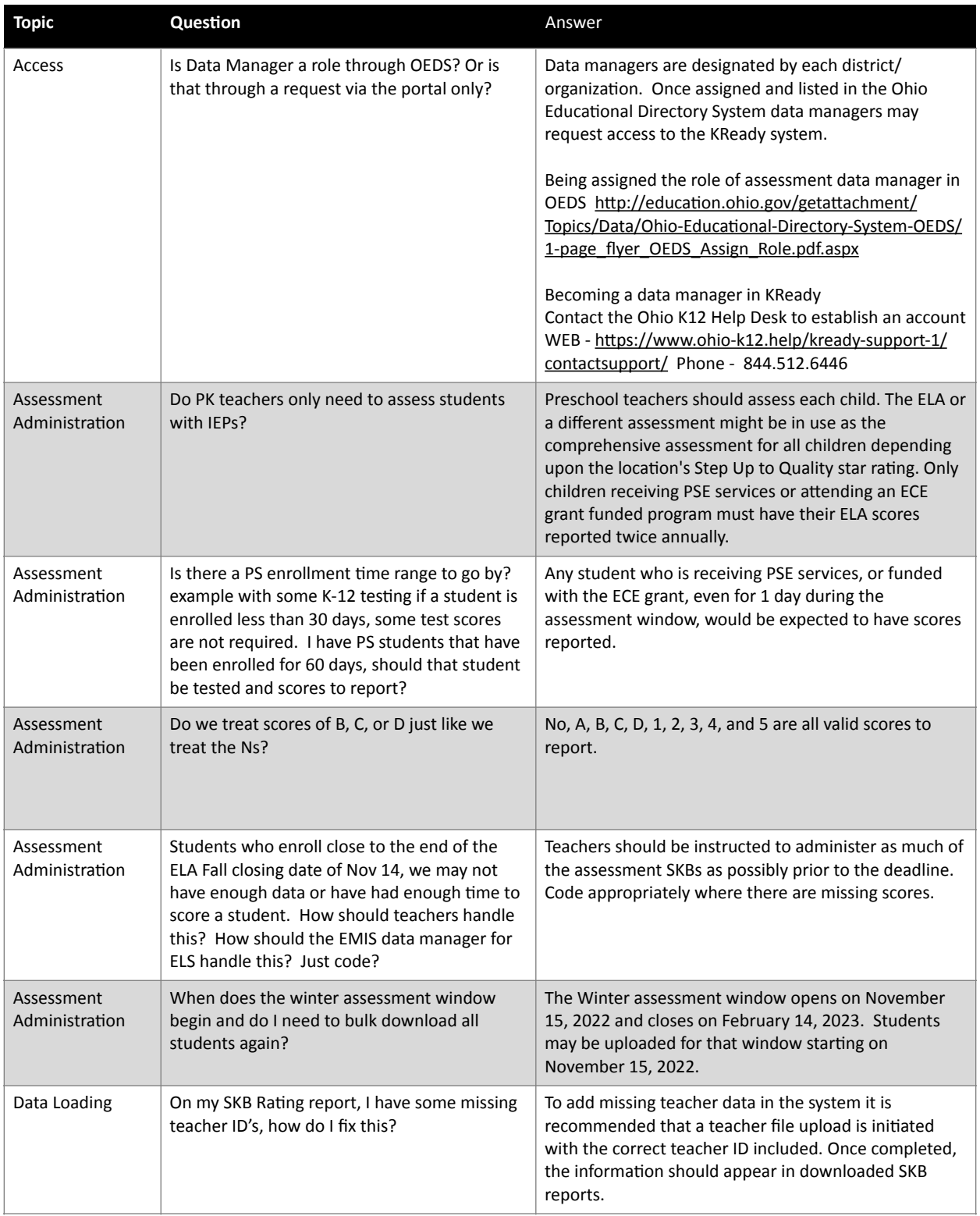

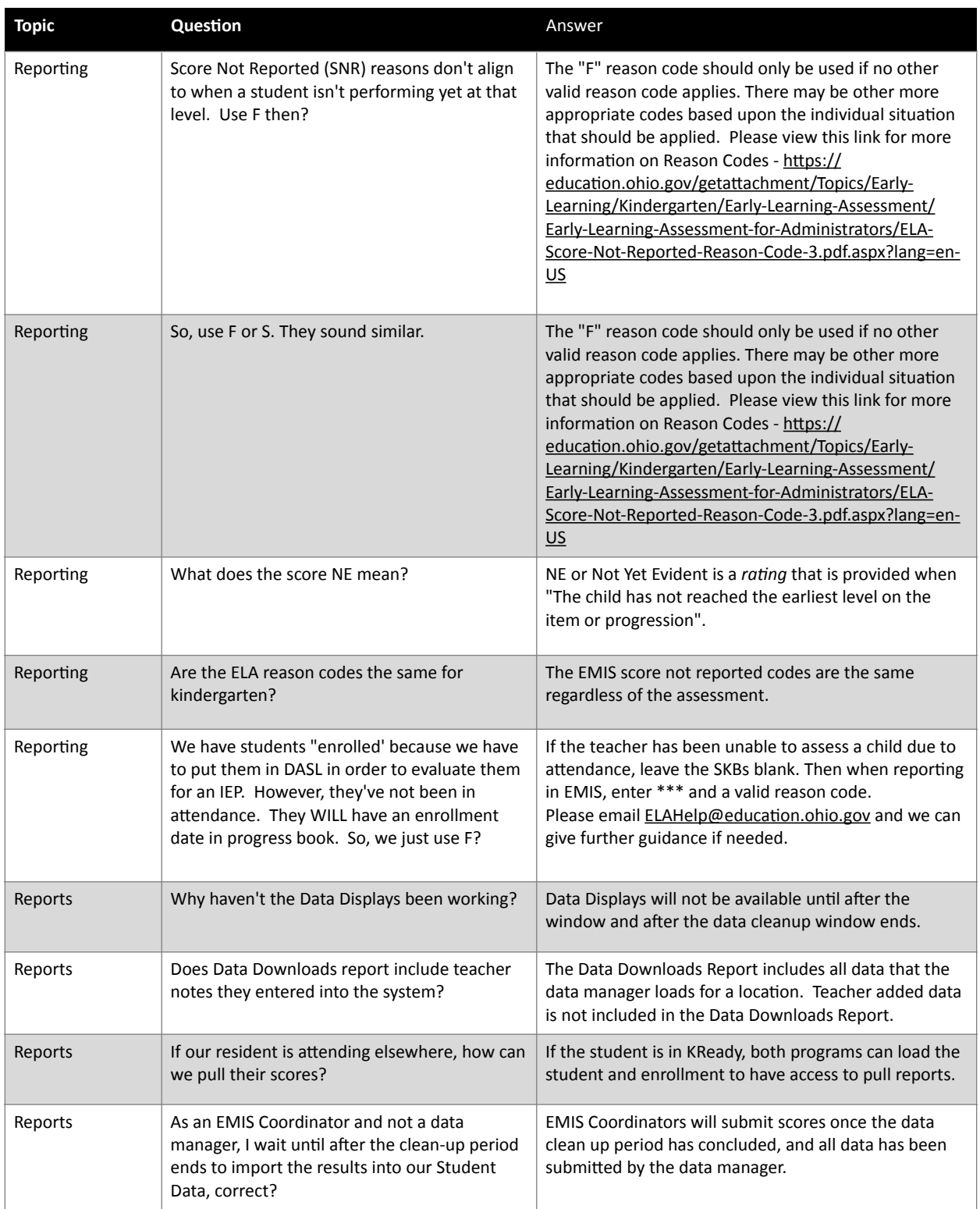

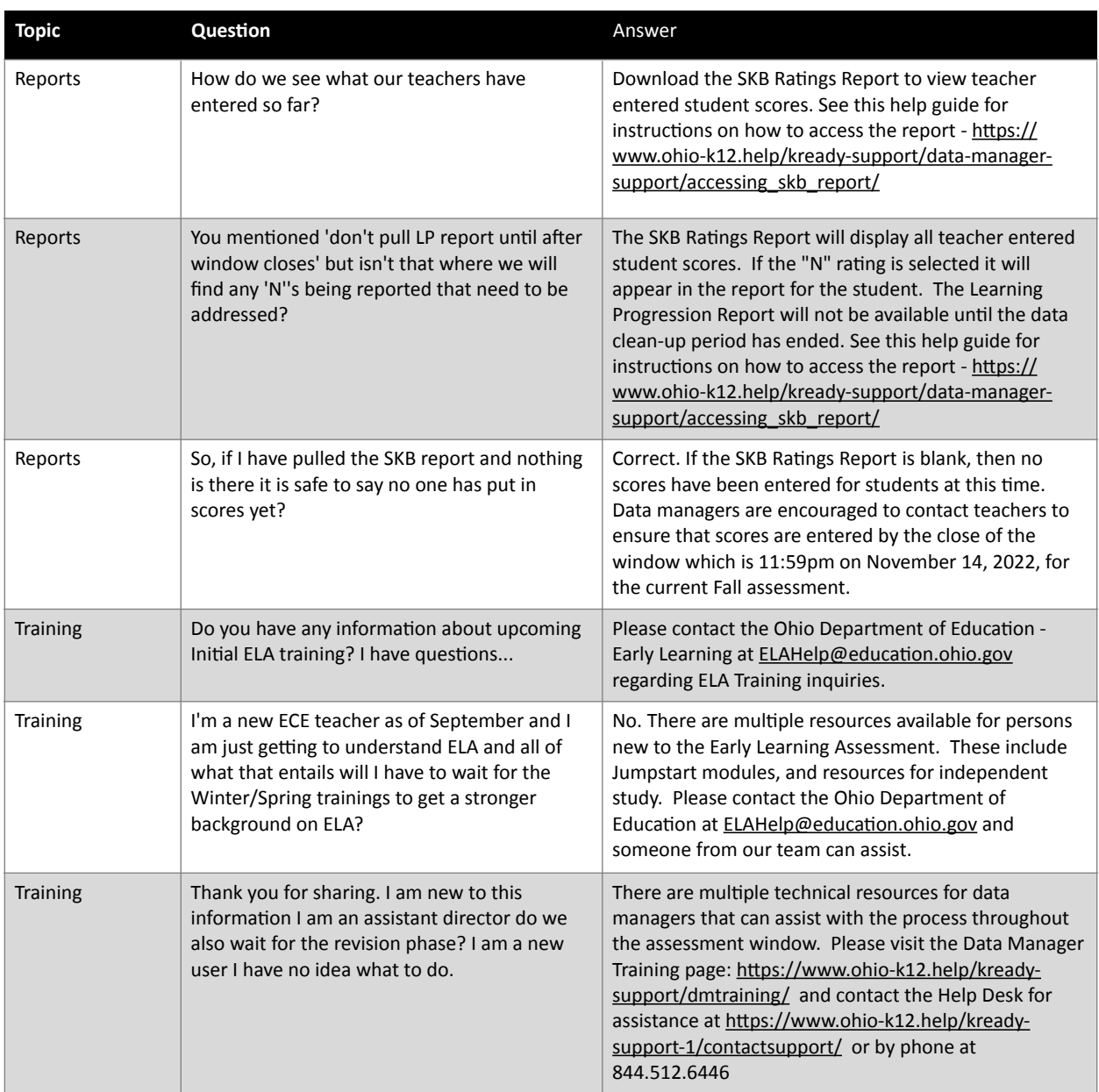

## **ELA Data Manager Webinar: Closedown Fall 2022 Q + A 11-09-2022**

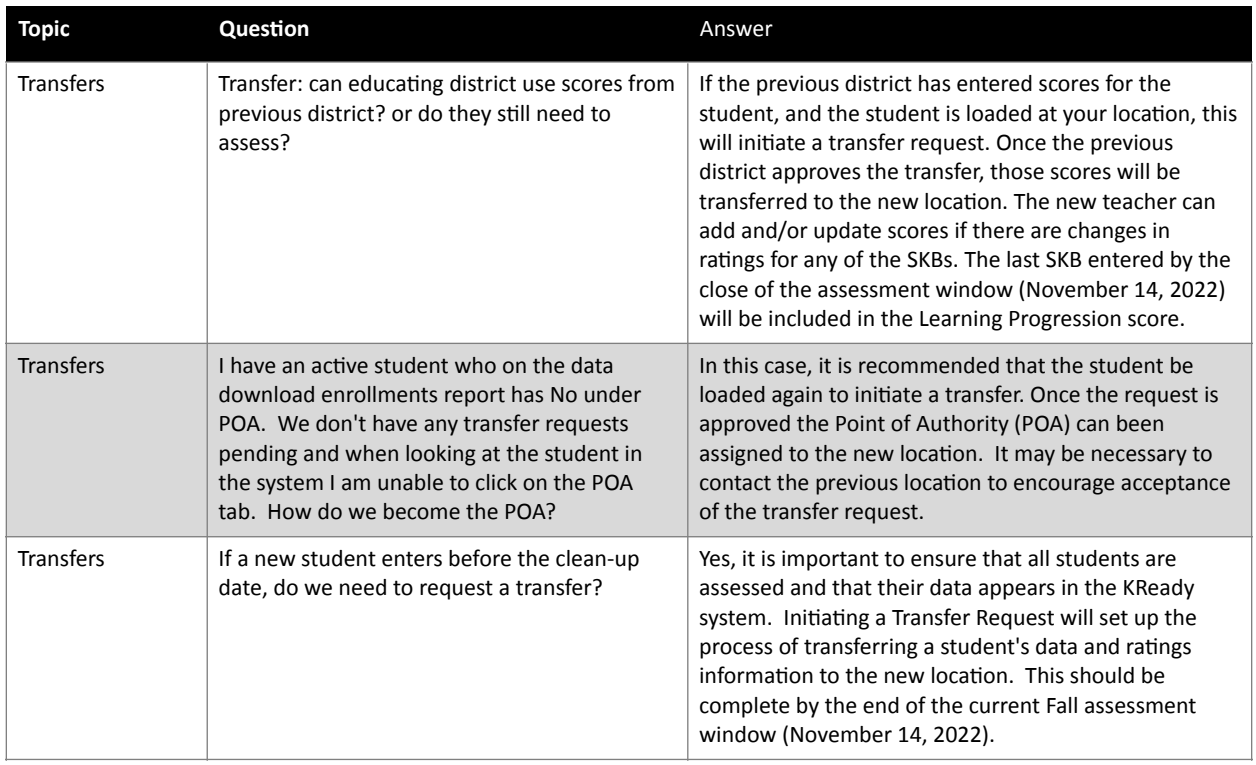